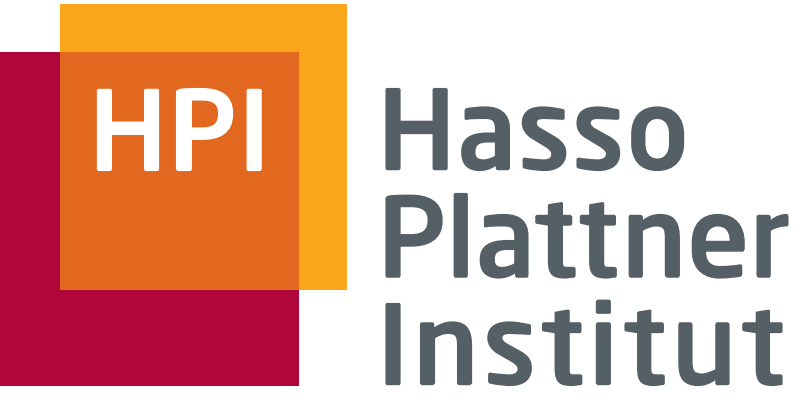

IT Systems Engineering | Universität Potsdam

# Efficient Java (with Stratosphere)

Arvid Heise, Large Scale Duplicate Detection

# Agenda

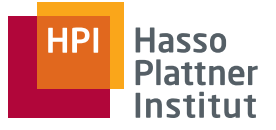

- Bottlenecks
- Mutable vs. Immutable
- Caching/Pooling
- Strings
- Primitives
- Final
- Classloaders
- Exception Handling
- Concurrency
- Debugging
- Network

- Java is not slow
	- $\Box$  But it is easier to write inefficient code
- Before tweaking
	- □ Make sure you have a good algorithm
	- □ Detect bottlenecks (are you CPU, memory, or I/O bound?)
	- $\Box$  Create (micro-)benchmarks to measure the effects
	- $\Box$  Use benchmarks to pinpoint the problem
- After tweaking
	- $\Box$  Very correctness with unit/integration tests

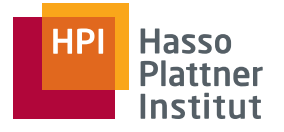

## CPU-Bounds

- Inefficient algorithm
- Inefficient loops
- Garbage collector
- Unoptimizable code
- (Un-)Boxing
- Inefficient string handling

### Memory bound

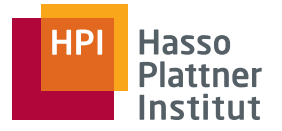

- Inefficient algorithm
- Caching unnecessary objects
- Objects too large
- Overallocated strings, collections, maps
- Oversized data types

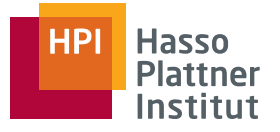

6

#### ■ Inefficient algorithm

- Too many file/network accesses
- Sequential vs. random access
- Serialization inefficient
- Serialized objects too large
- Inefficient caching

# Mutable vs. Immutable

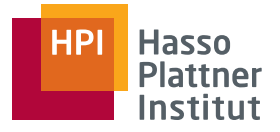

- Immutable objects are needed for good API design
- Easy to use in defensive API design
- Address **immutable**

7

```
class Person {
     private final String name;
     private final Address address;
     public Person(String name, Address address) {
         this.name = name;
         this.address = address;
     }
}
```
■ Person also immutable

# Mutable vs. Immutable #2

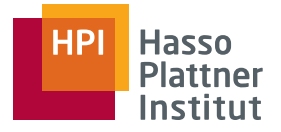

- Mutable objects are better for fast code
- Harder to use in defensive API design
- Address **mutable**

```
class Person {
     private final String name;
     private final Address address;
     public Person(String name, Address address) {
         this.name = name;
         this.address = new Address(address);
     }
}
```
■ What happens if we don't copy the address?

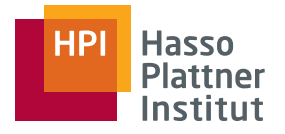

- 9
- Fetching data becomes expensive with immutable objects

```
 Map<Person, Integer> personOccurences = new HashMap<>();
     public void countOccurences(DataInput logFiles, int logCount) 
       throws IOException {
        for (int index = 0; index < logCount; index++)String name = logFiles.readUTF();
             String place = logFiles.readUTF();
              Person person = new Person(name, new Address(place));
              final Integer oldValue = this.personOccurences.get(person);
              this.personOccurences.put(person, 
                  oldValue == null ? 1 : (oldValue + 1));
\begin{array}{ccc} \parallel & & \end{array} }
```
■ Need to create a new Person and Address for each log entry

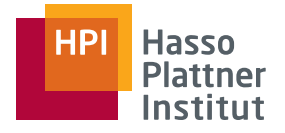

■ Use lookup object

```
 Map<Person, Integer> personOccurences = new HashMap<>();
     public void countOccurences(DataInput logFiles, int logCount) 
       throws IOException {
         Person person = new Person();
        for (int index = 0; index < logCount; index++)String name = logFiles.readUTF();
             String place = logFiles.readUTF();
              person.setName(name);
              person.getAddress().setPlace(place);
             final Integer oldValue = this.personOccurences.get(person);
              this.personOccurences.put(person, 
                  oldValue == null ? 1 : (oldValue + 1));
\begin{array}{ccc} \parallel & & \end{array} }
```
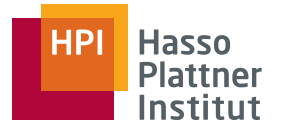

- Constant number of objects
	- $\Box$  (Strings for name and address needed allocation in example)
- No memory congestion
- Slow performance gain for omitted object allocation
- Garbage collector will not reduce performance
- We can still get old behavior by object cloning
	- $\Box$  Remember this for PactRecords

■ Favorite anti-pattern

```
String name = new String("Peter");
```
■ String literals and interned strings are managed by string pool

 $\Box$  Can be tested for equality with  $==$ 

■ Similar Integer.valueOf maintains small pool

- $\Box$  [-128, 127] by default
- □ "java.lang.Integer.IntegerCache.high"
- Maintain pool if few different objects
	- $\Box$  That needs to be looked up often
	- $\Box$  XML attributes

# External Caching

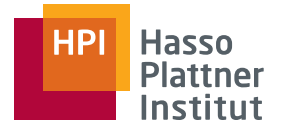

- EHCache provides map-like interface
	- $\neg$  Removes entries if a certain size is reached
	- □ Different strategies, LRU most often used
- Data is spilled to disk if configured
- Can use third tier caches as well
- Useful if you want to maintain object pool and you don't know what is needed most

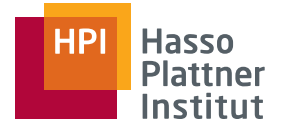

■ Second favorite anti-pattern

```
String alphabet = ";
 for (char letter = 'a'; letter <= 'z'; letter++)
     alphabet += letter;
```
- $\blacksquare$  Use String + only when you know what you are doing
	- □ Worst language decision in Java
	- □ **Never** use += inside a loop
- Remember String is immutable, needs lots of copying
- Use StringBuilder instead
	- □ Compiler does it on its own for String name = firstName + " " + lastName;

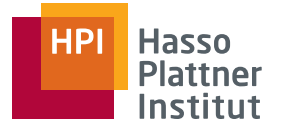

- Beware of boxing and unboxing
	- $\Box$  Strongly degrades performance

```
Map<Person, Integer> personOccurences = new HashMap<>();
Person person = new Person(name, new Address(place));
final Integer oldValue = this.personOccurences.get(person);
this.personOccurences.put(person, 
     oldValue == null ? 1 : (oldValue + 1));
```
■ Use fastutil or trove instead

Object2IntMap<Person> personOccurences = **new Object2IntOpenHashMap<>(); this.personOccurences.defaultReturnValue(0);** Person person = **new Person(name, new Address(place)); final int oldValue = this.personOccurences.getInt(person); this.personOccurences.put(person, oldValue + 1);**

## Double vs. Float

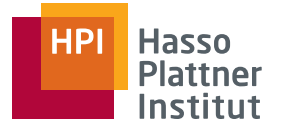

- Often double is not needed and float is sufficient
- Halves memory consumption
- CPUs usually can perform more floating operation or with less cycles
- Don't ever use one of these types for currencies

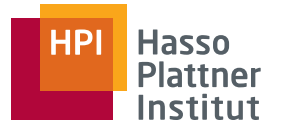

- Use final as often as possible
- Helps to find programming errors
- Helps compiler/JIT to inline
- Imho final parameters and variables should work most of the time
- Final classes are also good if you don't devise APIs

#### Classloaders

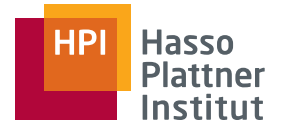

- Classloaders load classes when needed
- During startup of Java program most time is spent here
- You can use your own Classloaders to load plugins later
- Saves startup time (less classes to manage)
- Cleaner, as you can then actually unload classes
- Look at URLClassLoader for more information
- Also used by Nephele to execute programs
- Be aware that sometimes classes don't see each other, when in different classloaders

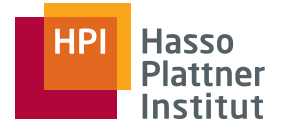

# Exception Handling

■ Anti-pattern

```
 int index = 0;
           List<String> strings;
           try {
                 while(true)
                       System.out.println(strings.get(index++));
            } catch(IndexOutOfBoundsException e) {
\begin{array}{ccc} \parallel & & \rightarrow \end{array}
```
- To show errors, exceptions are essential and good
- Should not be part of normal workflow
- Primitive return times are better if the result is expected
- Most time is spent in creating stack trace

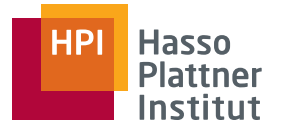

- Always implement hashCode(), equals(), toString()
	- $\Box$  Eclipse helps to implement them (not easy manually)
	- Use Logging, especially in a multithreading environment
	- Use constant boolean expressions for debug statements **public final static boolean** *DEBUG = true;*
		- $\Box$  Changing it to false allows compiler to remove all debug branches

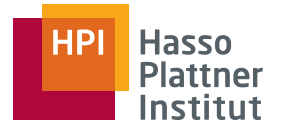

- Monitors your application
- Shows memory consumption
- Can be used for profiling (install sampler plugins)
- Very useful to create memory dumps and to query them
	- $\Box$  Finds overallocated strings and collections
	- $\Box$  Quickly shows you when your datastructures are larger than expected
- Can also be used for remote sessions

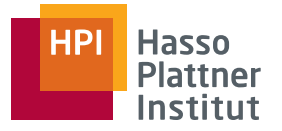

- Try java.util.concurrent package first before custom solution
- Use lock-free structures
	- □ ConcurrentLinkedQueue, ConcurrentHashMap
	- $\Box$  Note that size() is not constant
- Never use Vector, Hashtable
	- □ Synchronized versions of ArrayList, HashMap
	- $\Box$  But only for atomar operations
- Never use volatile as substitution for synchronized blocks
	- $\Box$  Does not help with write-write conflicts
	- $\Box$  Useful for stop flags

### Network Traffic

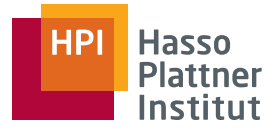

- Most Stratosphere programs are network bound
- Combine where possible
- Try to minimize size of data structures
	- $\Box$  Always use more specific type instead of strings if possible
- Use dictionary encodings where possible
	- □ When processing RDF, replace URLs by IDs
- Use generic compression algorithms